Population-based Detection of Structural Variants in Normal and Aberrant Genomes.

Jean Monlong

Guillaume Bourque's group

Genome Informatics - September 21-24, 2014

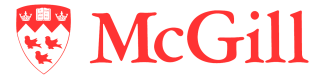

Human Genetics Dept.

## Structural variation

### Genetic variation involving more than 500bp.

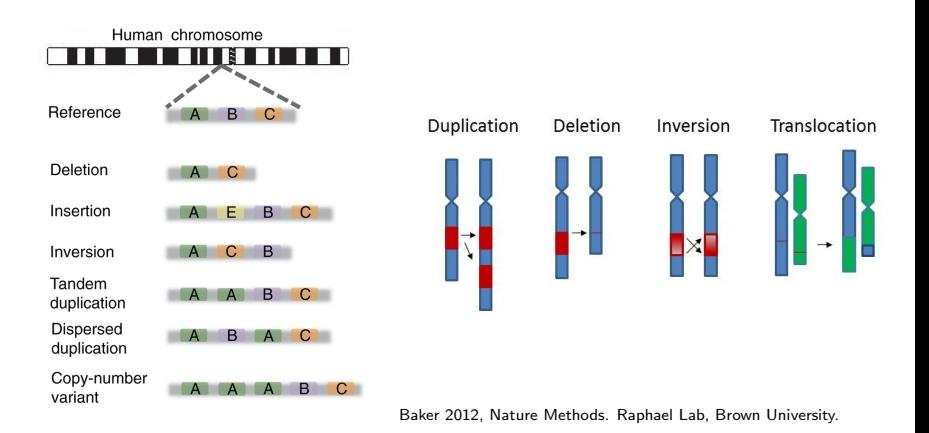

Structural Variant: SV; Copy Number Variation: CNV.

## SV detection using High-Throughput Sequencing

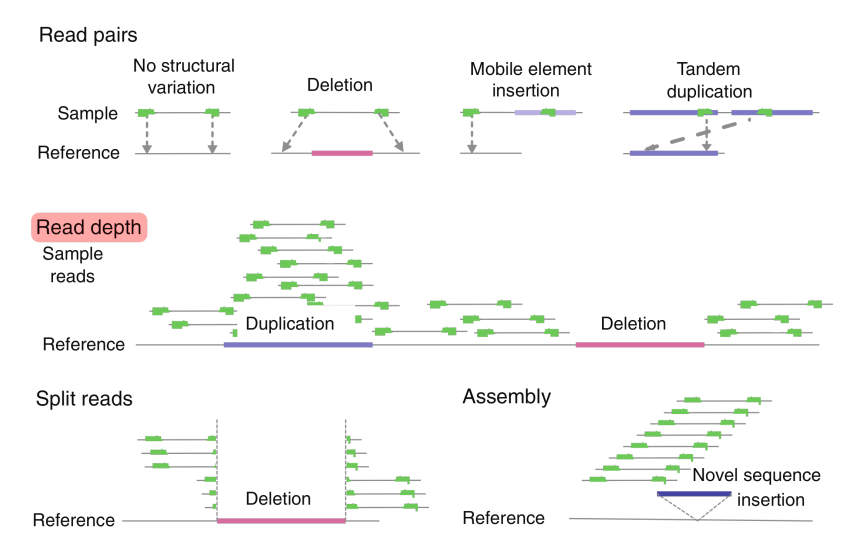

Baker 2012, Nature Methods.

## Limitation

### Low mappability

- $\triangleright$  Noisy or reduced signal in repeat-rich regions, centromeres, telomeres.
- $\triangleright$  Unpredictable segmentation  $\rightarrow$  reduced sensitivity/specificity.
- $\blacktriangleright$  Filtering problematic regions reduces the genome range tested.

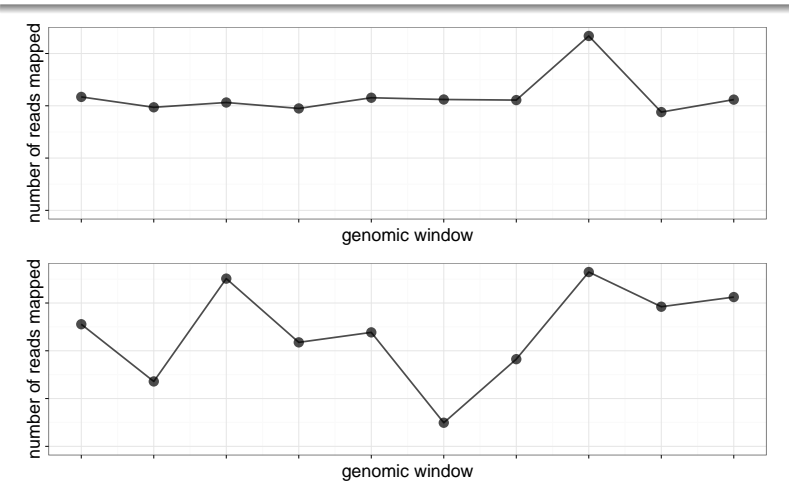

### **Objective**

Test the entire genome, including low-mappability regions, and detect subtle abnormal coverage.

### PopSV: Population-based approach

Use a set of reference experiments to detect abnormal patterns.

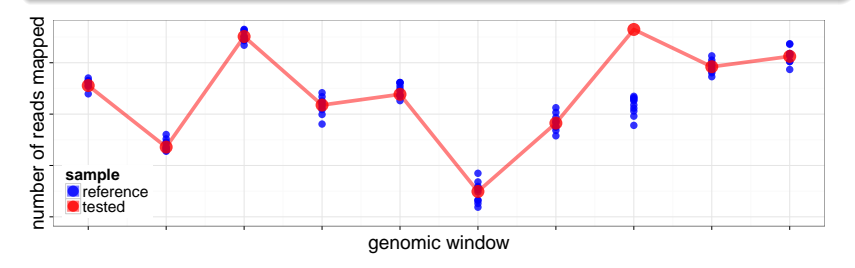

## PopSV: Population-based approach

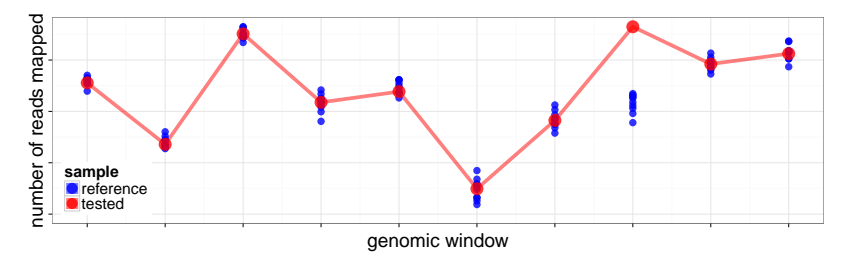

### **Workflow**

- 1. Genome is fragmented in bins.
- 2. Reads in each bin are counted, for each sample.
- 3. Normalization of the bin counts.
- 4. Each sample and each bin is tested for divergence from reference samples (Z-score).
- 5. P-value estimation and multiple test correction.

## PopSV: importance of normalization

- $\blacktriangleright$  Experiment-specific technical bias.
- $\triangleright$  Naive normalization (linear, quantile) is often not enough.

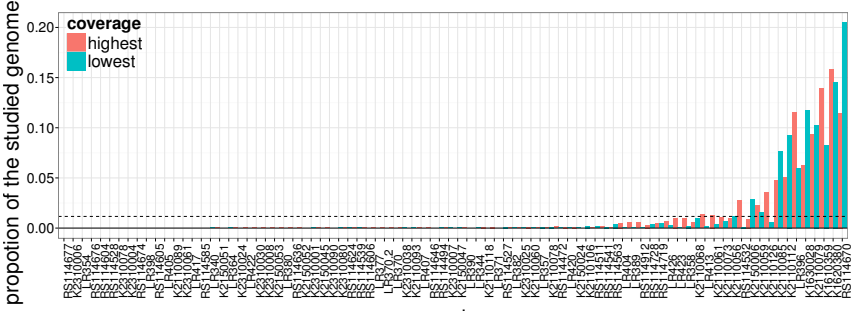

sample

## PopSV: importance of normalization

- ▶ PCA-based normalization (Krumm, 2012; Boeva, 2014).
- $\blacktriangleright$  Targeted normalization: linear using a subset of the genome.

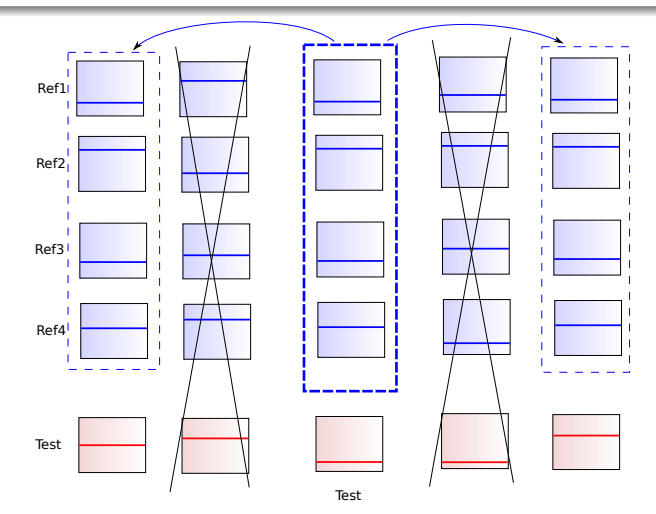

### PopSV: Z-score and test

For a sample s:

For each bin b: 
$$
z = \frac{BC_s^b - BC_{reference}^b}{sd_{reference}^b}
$$

 $\triangleright$  pv =  $\mathbb{P}(|z| \leq |Z|)$  with  $Z \sim \mathcal{N}(0, \sigma)$  where  $\sigma$  is estimated from the z distribution across all bins.

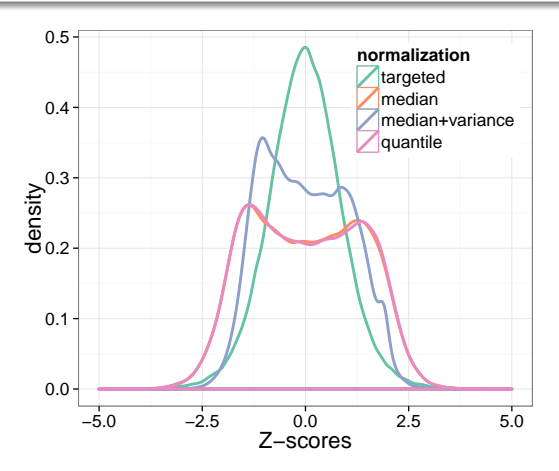

## Application

### CageKid : Renal Cell Cancer

Whole-Genome Sequencing of 100 individuals,  $\sim$  40X coverage, Illumina paired-end 100bp, normal and tumor paired samples.

- $\triangleright$  Normal samples  $\rightarrow$  reference samples.
- $\blacktriangleright$  2kb bins.

### Read-Depth measure - 2 strategies

- $\triangleright$  concordant reads: only properly paired and mapped read pairs.
- $\triangleright$  discordant reads: improperly mapped read pairs or low mapping quality.

### Using concordant reads

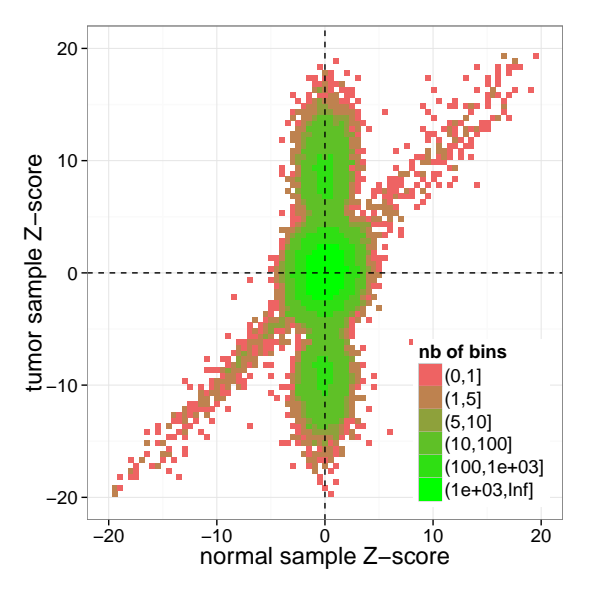

"funky snowman" plot

### Example: Telomeric region

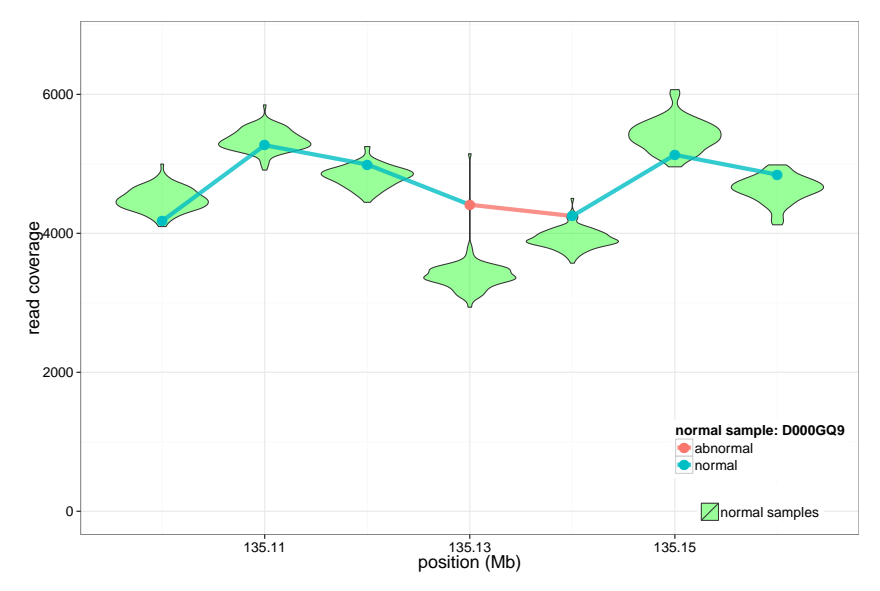

Chr.10, overlapping genes (PRAP1, CALY), not detected by other approaches.

### Example: Partial tumoral event

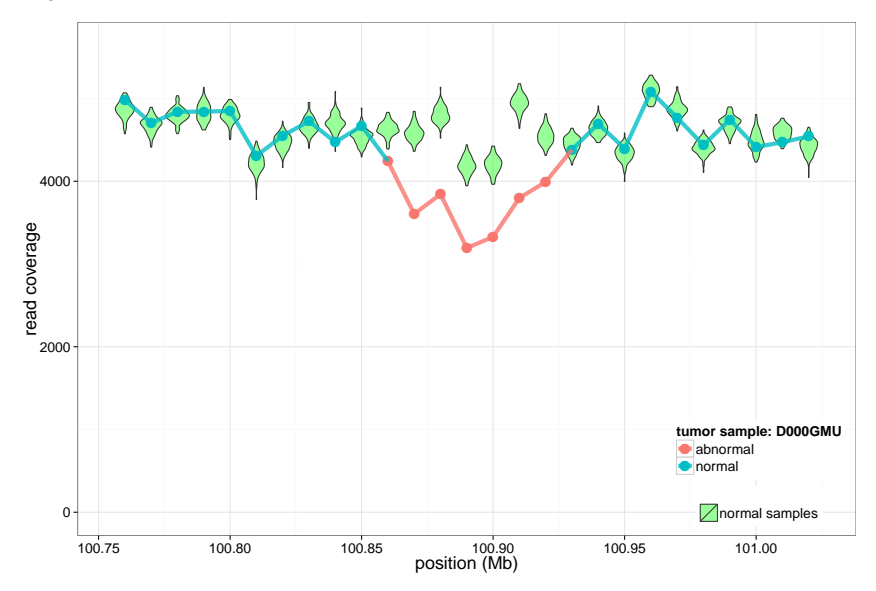

Chr.1, overlapping CDC14A gene (cell division cycle), not detected by other approaches.

## Validation and benchmark

- $\triangleright$  Germline events detected in tumor samples ?
- $\triangleright$  Consistent with SNP-array calls ?
- $\triangleright$  Twin dataset: consistent with the pedigree ?

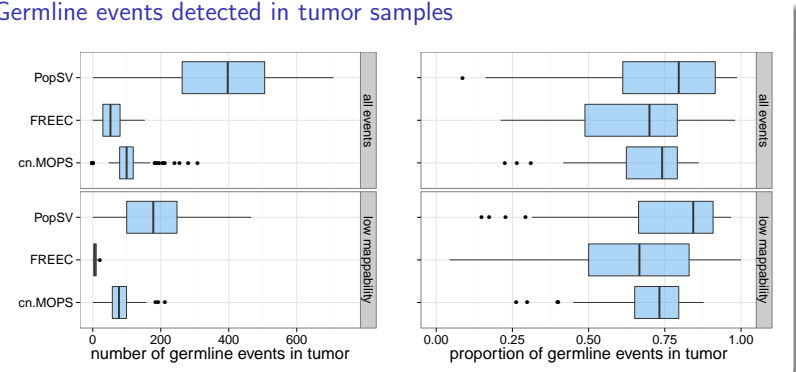

#### Germline events detected in tumor samples

PopSV detected more consistent calls than other methods with similar specificity.

### Centromere/telomere/gap and systematic errors

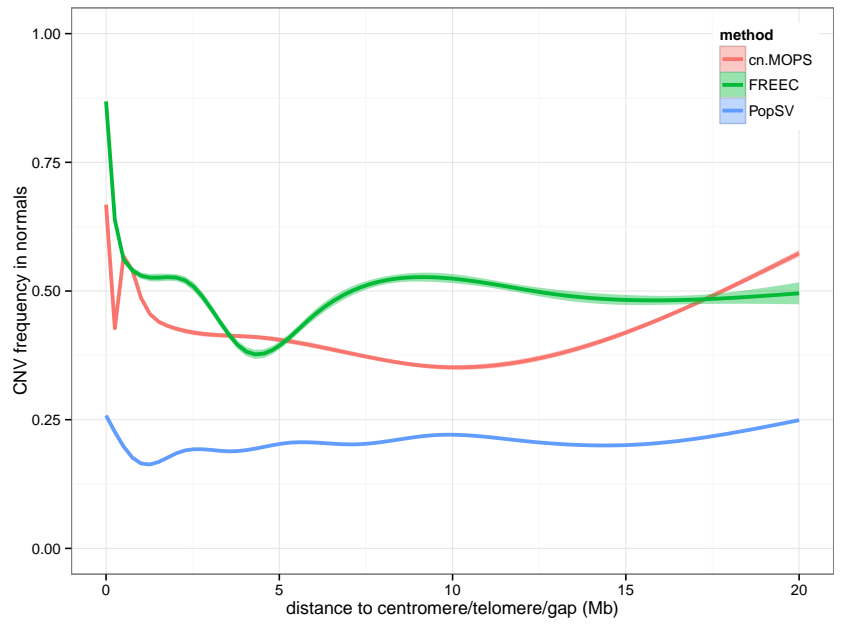

## PopSV using discordant reads

- $\triangleright$  Discordant reads support SVs.
- $\triangleright$  Goal: robust detection of an excess of discordant reads genome-wide.
- $\triangleright$  Challenging to estimate a background/expected model.

### Usage

PopSV flags abnormal regions for further characterization using orthogonal approaches.

### Discordant versus concordant reads

- $\triangleright$  Heterogeneous coverage  $\Rightarrow$  hybrid Poisson-Normal Z-score.
- $\blacktriangleright$  Targeted normalization from PopSV on concordant reads.

## PopSV and BreakDancer

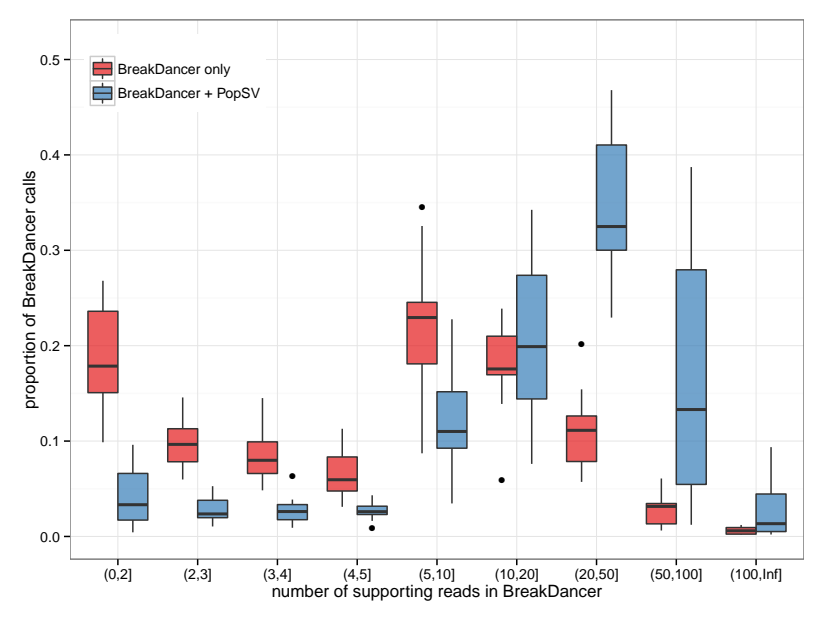

BreakDancer: SV caller using paired-end mapping information (Chen, 2009). 17/19

## Conclusion

### PopSV: Robust and sensitive approach

- $\triangleright$  Superior to other Read-Depth methods.
- $\triangleright$  Wider range of the genome tested.
- $\triangleright$  Detection in low mappability regions and partial tumoral signal.

### Work in progress

- $\triangleright$  More than an CNV caller.
	- $\blacktriangleright$  Excess of discordant read pairs.
	- $\triangleright$  Combination with orthogonal approaches (PEM, Assembly).
- $\triangleright$  Custom binning: repeat annotation, Whole-Exome Sequencing.

# Acknowledgment

- $\blacktriangleright$  Guillaume Bourque
- **Mathieu Bourgey**  $\blacktriangleright$  Louis Letourneau
- $\blacktriangleright$  Francois Lefebvre
- $\blacktriangleright$  Fric Audemard
- $\blacktriangleright$  Toby Hocking **Simon Girard**

Simon Gravel **Mathieu Blanchette** 

**Mehran Karimzadeh Reghbati** 

### **CIHR** Canadian Institutes of

Instituts de recherche Health Research en santé du Canada

**Genome**Québec

# Thank You !

### SNP-array concordance

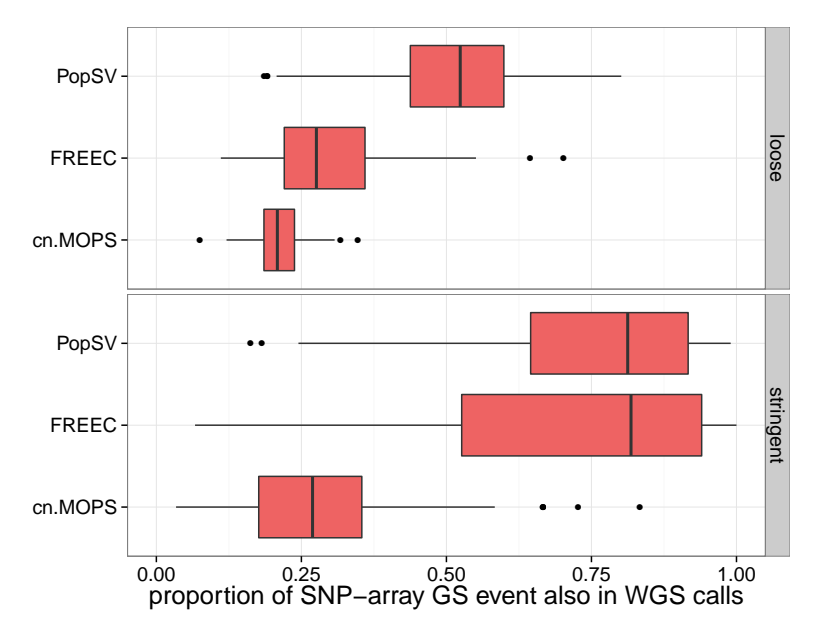

## Copy-number distribution

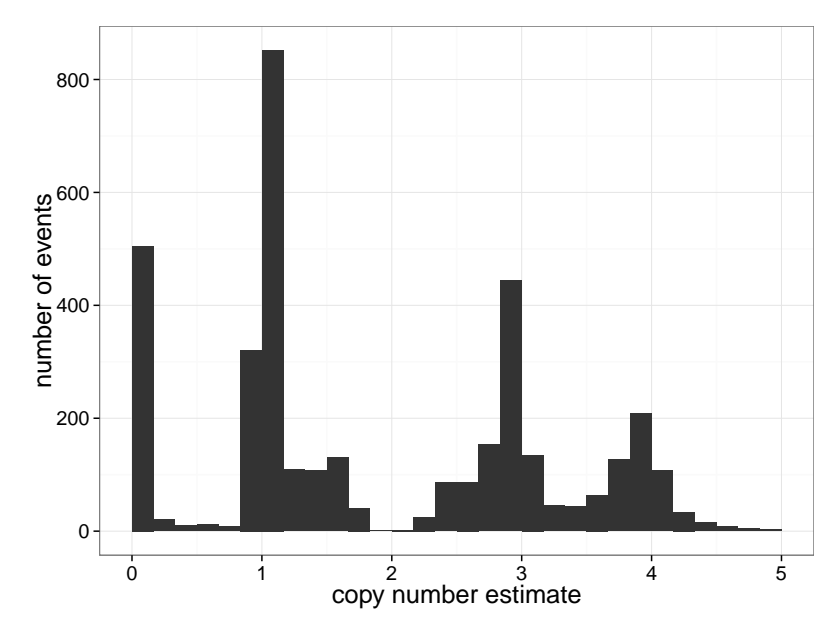

### PCA vs Targeted normalization in tumor samples

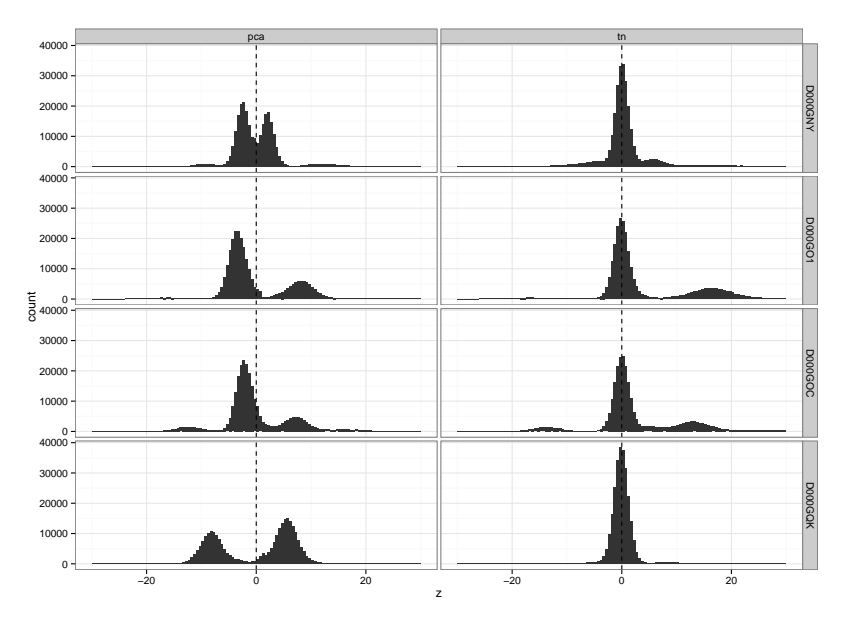

### PopSV and BreakDancer

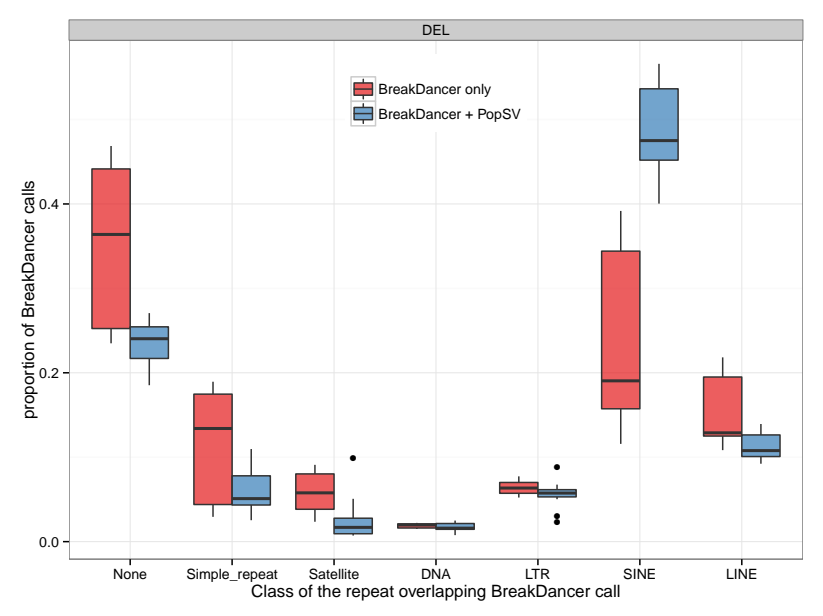

BreakDancer: SV caller using paired-end mapping information (Chen, 2009). 24 / 19